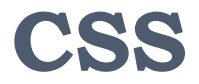

#### **Danang Wahyu Utomo**

danang.wu@dsn.dinus.ac.id +6285 740 955 623

# Objectives

- Syntax
- Selector
- Background
- ▶ Text
- ▶ Font
- $\blacktriangleright$  Link
- ▶ Table

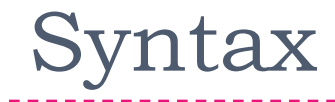

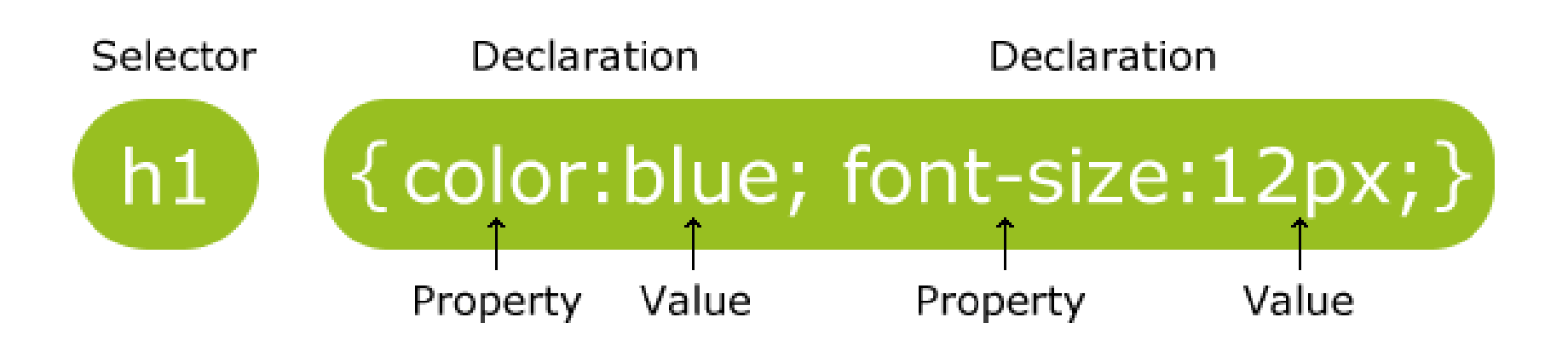

### Selector

#### ▶ Element Selector

- Pemilihan elemen berdasarkan nama elemen

```
<head>
<style>
p {
  text-align: center;
  color: red;
} 
</style>
</head>
<body>
<p>My Paragraph using CSS</p>
</body>
```
## Selector

#### Id Selector

- Id selector digunakan pada tag attribut id untuk menentukan elemen tertentu
- Penulisan menggunakan # diikuti nama elemen

```
<head>
<style>
#p1 {
  text-align: center;
  color: red;
} 
</style>
</head>
<body>
<p id="p1">My Paragraph using 
CSS</p>
</body>
```
## Selector

#### ▶ Class Selector

- class selector digunakan pada tag attribut class untuk menentukan kelas tertentu
- Penulisan menggunakan . diikuti nama elemen
- Bisa digunakan untuk menentukan desain pada elemen tertentu

```
<head>
<style>
p.first {
  text-align: center;
  color: red;
} 
</style>
</head>
<body>
<h1 class="first"> My Paragraph 
using CSS</h1>
<p class="first">My Paragraph 
using CSS</p>
</body>
```
# Background

<head> <style> body { background-color: blue; } </style> </head> <body>

<p>My Paragraph using CSS</p> </body>

<head> <style> body { background : url (koala.jpg); } </style> </head> <body>

<p>My Paragraph using CSS</p> </body>

Text

#### ▶ Text Allignment

<head> <style> p { text-align : center; } </style> </head> <body> <p>My Paragraph using CSS</p>

</body>

Text

#### ▶ Text Decoration

```
<head>
<style>
a {
  text-decoration : none;
} 
</style>
</head>
<body>
```

```
<a href="main.html">My Paragraph</a>
</body>
```
Try using : -Overline -Line-through -underline

## Font

```
<head>
<style>
p {
  font-family : Tahoma;
  font-size : 20px;
  font-style : italic;
} 
</style>
</head>
<body>
<p>My Paragraph using CSS</p>
</body>
```
## Latihan

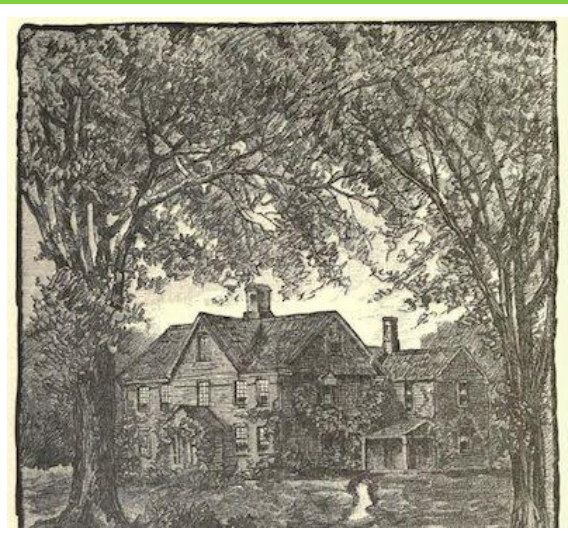

### **Little Women**

**by Louisa May Alcott**

**Published in 1868, Little Women follows the lives, loves and tribulations of fours sisters growing up during the American**  *Civil War. The story is based the childhood experiences Alcott shared with her real life sisters, Anna, May and Elzabeth.* 

## Latihan

Buat 1 page layout berita menggunakan table

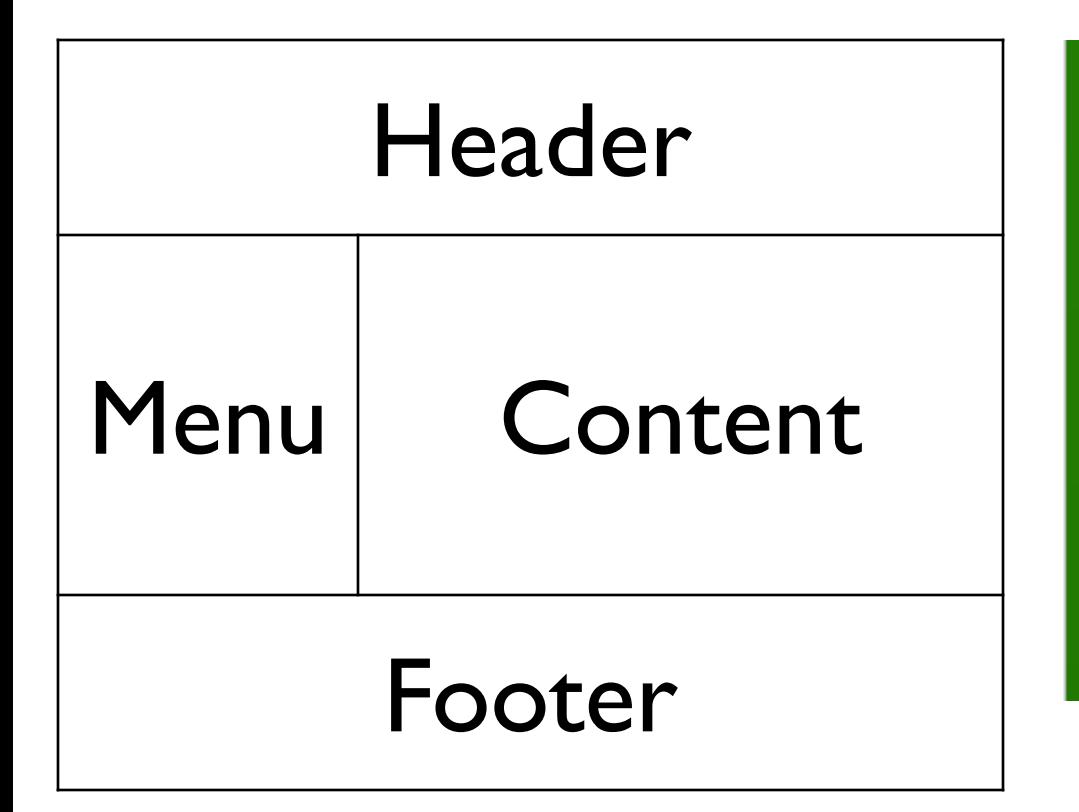

#### Senin, 10/11/2014 10:58 WIB Llorente Gembira dengan Kinerja Striker Bianconeri

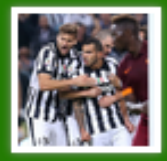

Barisan lini depan Juventus unjuk ketajaman saat memetik kemenangan besar melawan Parma. Fernando Llorente pun puas dengan kinerja para attaccante Bianconeri.

#### Senin, 10/11/2014 10:56 WIB Erick Thohir Dikabarkan Akan **Ultimatum Mazzarri**

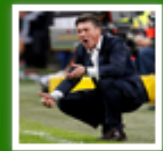

Tidak ada impresi dari performa Inter Milan di musim ini. Pemilik klub, Erick Thohir, dikabarkan mulai memertimbangkan untuk mengultimatum pelatihnya, Walter Mazzarri.